## Windows7 PDF

## https://www.100test.com/kao\_ti2020/644/2021\_2022\_\_E4\_B8\_A4\_ E6\_AD\_A5\_E8\_BD\_BB\_E6\_c100\_644727.htm Win7

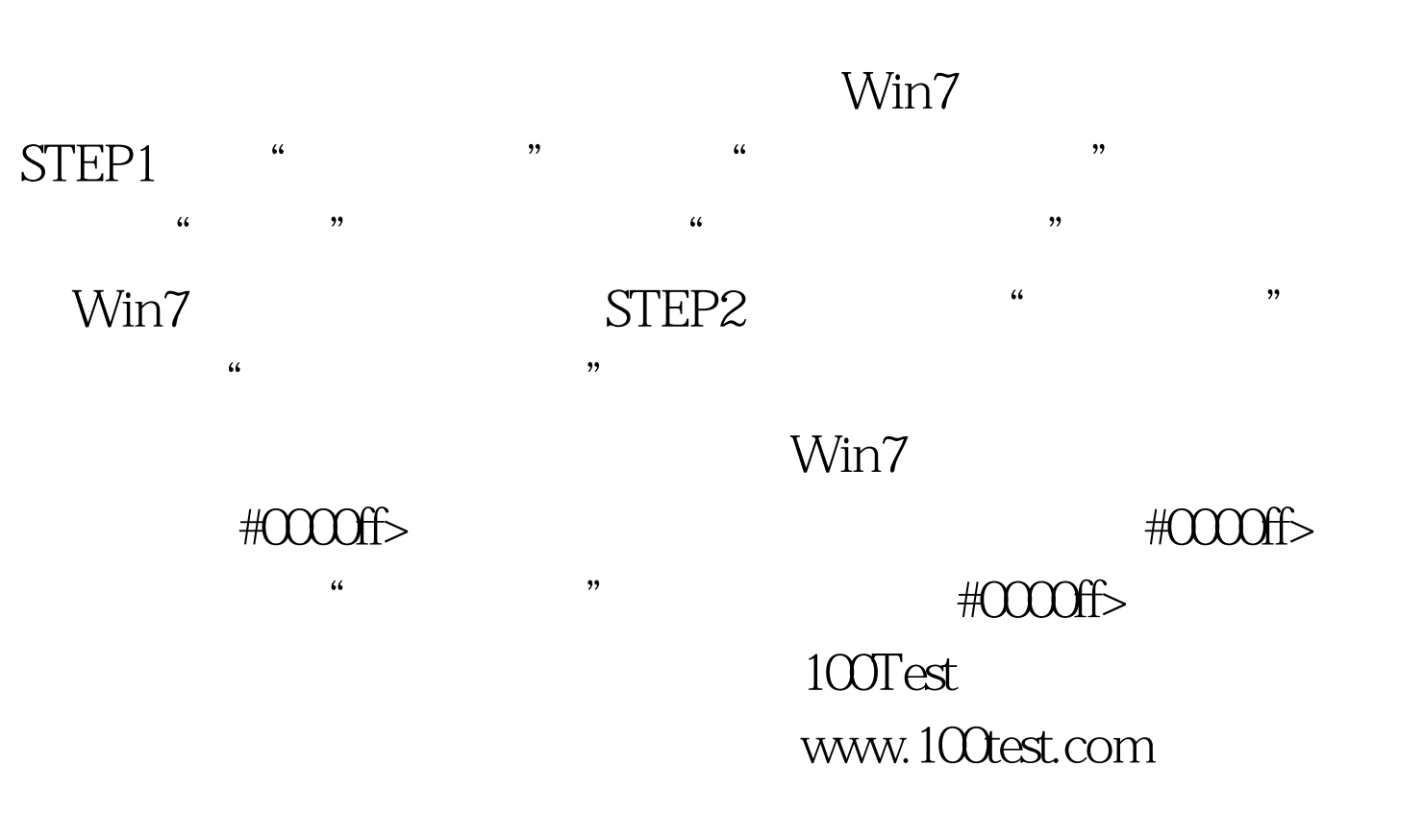